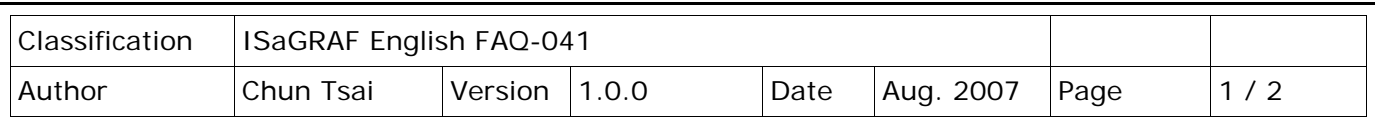

## **How to connect PC / HMI to a Redundancy system with a single IP address?**

Two WinCon-8347/8747 & WinCon-8346/8746 can setup as one redundancy system. The PC/HMI/SCADA software can connect to one I-7188EX-MTCP to convert Modbus TCP/IP protocol to become Modbus RTU RS-485 protocol and then to these two redundancy controllers as below figures. Then the HMI software running on PC can use only one target IP address (I-7188EX-MTCP's IP) to link to the redundancy system.

Click the following link for more information about products. I-7188EX-MTCP Modbus Gateway [\(Link\)](http://www.icpdas.com/en/product/guide+Serial__Communication+Gateway+uPAC-7186_I-7188__Modbus__Gateway)

Redundancy System (refer to ISaGRAF [FAQ-036\)](http://www.icpdas.com/web/product/download/software/development_tool/isagraf/document/faq/faq036.pdf)

NS-205/NS-208 Ethernet Switch [\(Link\)](http://www.icpdas.com/en/product/guide+Industrial__Communication+Ethernet__Communication+Ethernet__Switch)

M-7000 I/O Modules [\(Link\)](http://www.icpdas.com/en/product/guide+Remote__I_O__Module__and__Unit+RS-485__I_O__Modules+I-7000)

## **Figure 1:**

PC / HMI Connecting to a Redundancy system with a single IP address

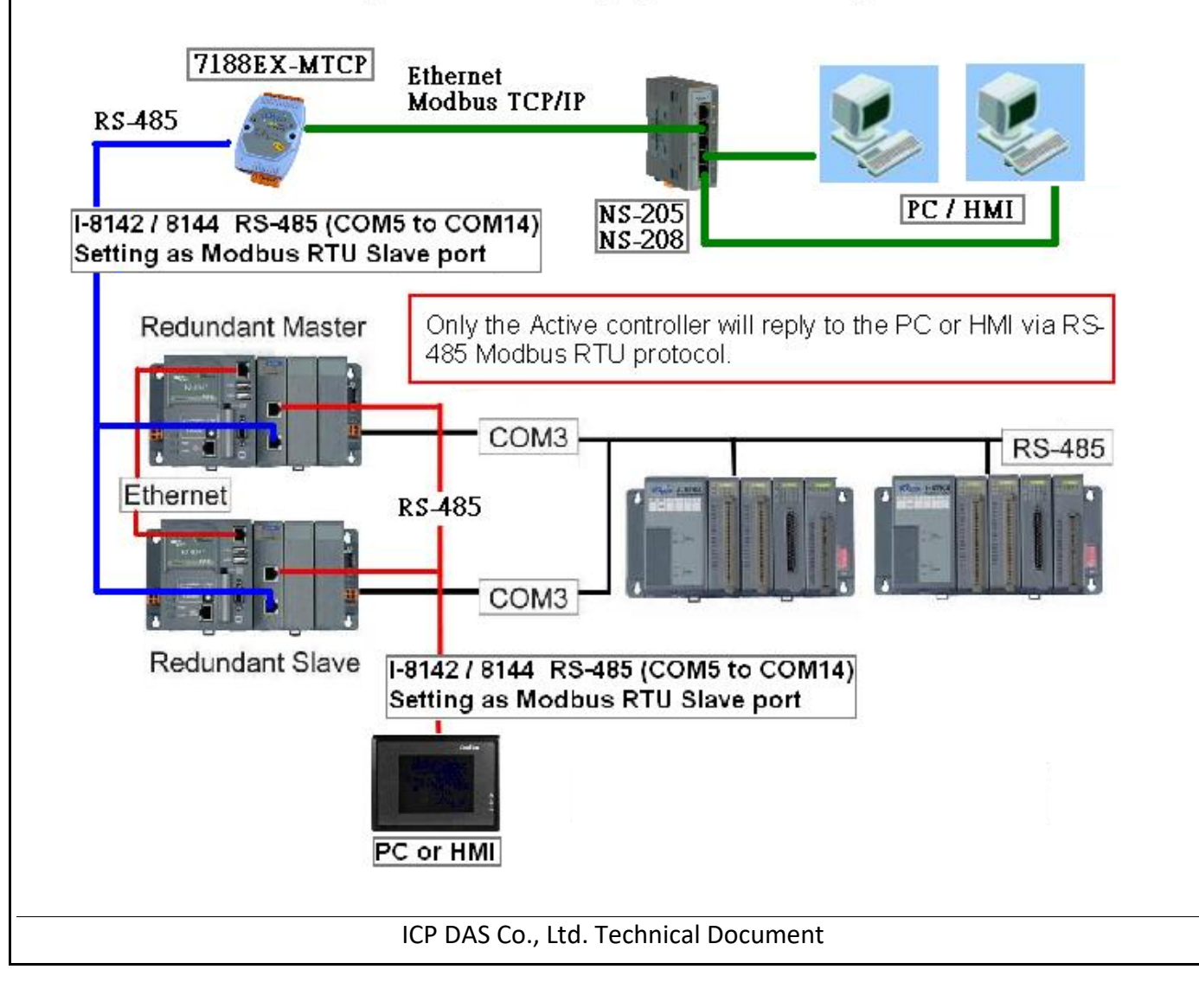

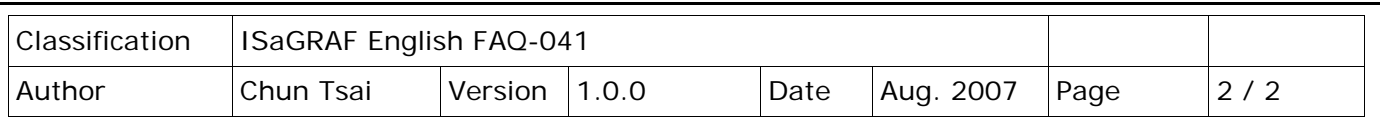

## **Figure 2:**

The redundancy system supports not only I-87K I/O in I-87K4/5/8/9 base, but also M-7000 series I/O modules. http://www.icpdas.com/en/product/guide+Remote\_I\_O\_\_Module\_\_and\_\_Unit+RS-[485\\_\\_I\\_O\\_\\_Modules+I-7000](http://www.icpdas.com/en/product/guide+Remote__I_O__Module__and__Unit+RS-485__I_O__Modules+I-7000)

Two redundancy WinCon-8x47 / WinCon-8x46 can connect their LAN1 to LAN1 and also LAN2 to LAN2. If one cable is damaged, the other one still works.

## PC / HMI Connecting to a Redundancy system with a single IP address

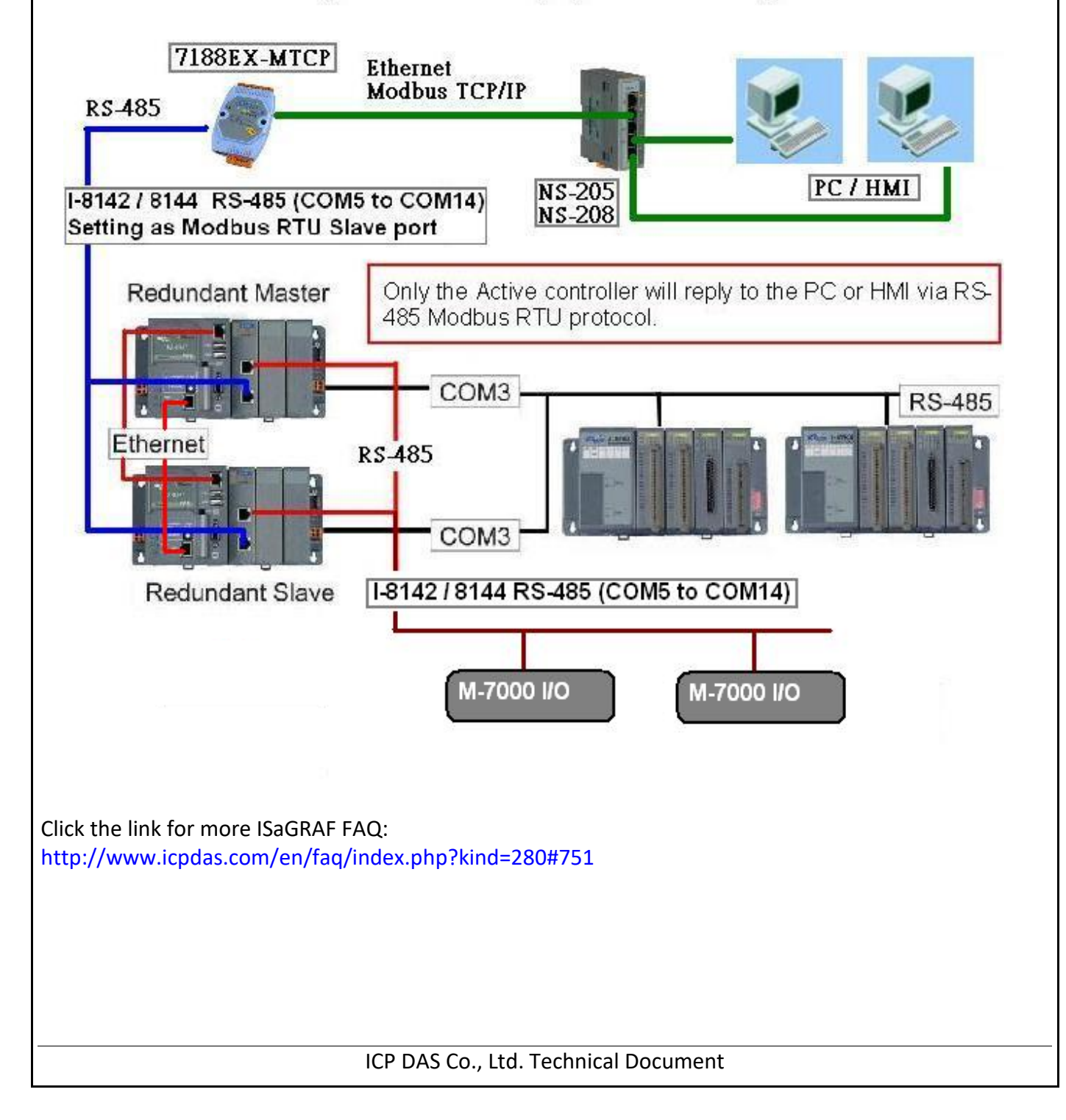